## **NU FREE eBook**

# LEARNING ling

Free unaffiliated eBook created from **Stack Overflow contributors.** 

## #linq

### **Table of Contents**

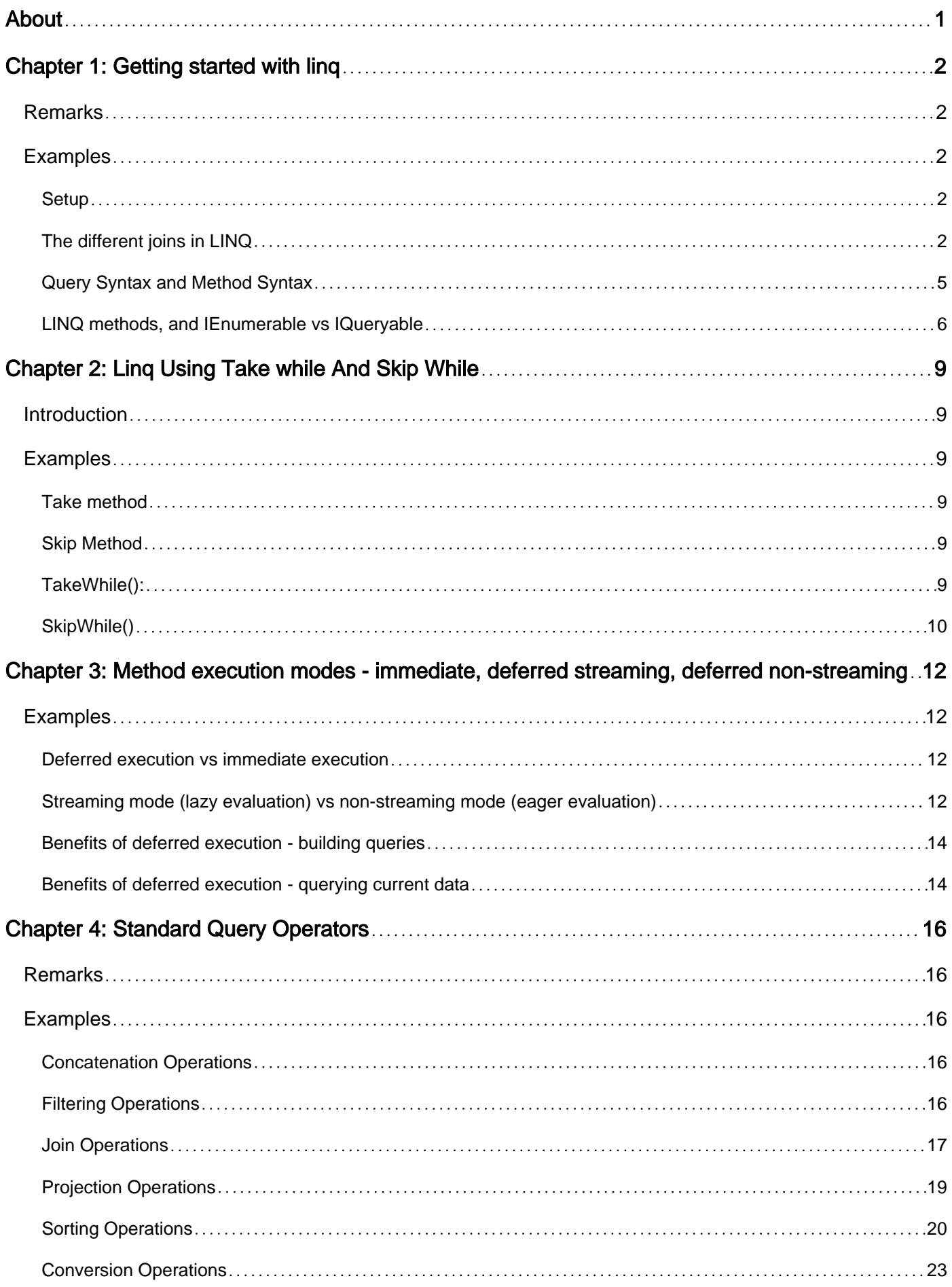

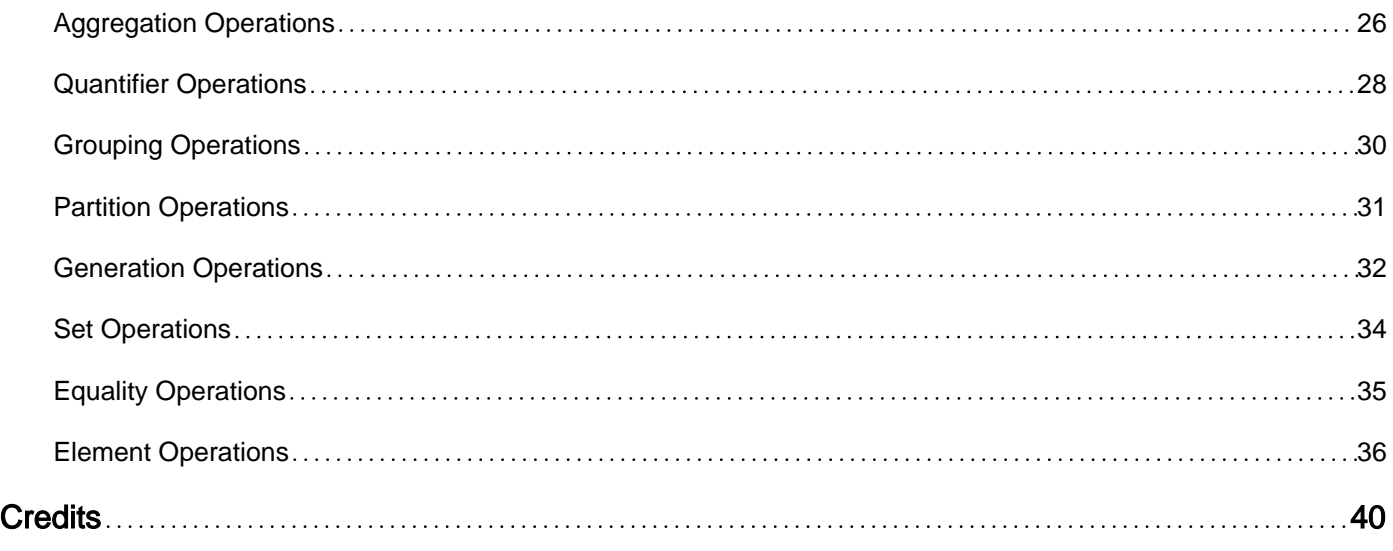

<span id="page-3-0"></span>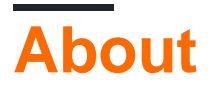

You can share this PDF with anyone you feel could benefit from it, downloaded the latest version from: [linq](http://riptutorial.com/ebook/linq)

It is an unofficial and free linq ebook created for educational purposes. All the content is extracted from [Stack Overflow Documentation](https://archive.org/details/documentation-dump.7z), which is written by many hardworking individuals at Stack Overflow. It is neither affiliated with Stack Overflow nor official linq.

The content is released under Creative Commons BY-SA, and the list of contributors to each chapter are provided in the credits section at the end of this book. Images may be copyright of their respective owners unless otherwise specified. All trademarks and registered trademarks are the property of their respective company owners.

Use the content presented in this book at your own risk; it is not guaranteed to be correct nor accurate, please send your feedback and corrections to [info@zzzprojects.com](mailto:info@zzzprojects.com)

## <span id="page-4-0"></span>**Chapter 1: Getting started with linq**

#### <span id="page-4-1"></span>**Remarks**

LINQ is a set of features introduced in the .NET Framework version 3.5 that bridges the gap between the world of objects and the world of data.

Traditionally, queries against data are expressed as simple strings without type checking at compile time or IntelliSense support. Furthermore, you have to learn a different query language for each type of data source: SQL databases, XML documents, various Web services, and so on. LINQ makes a query a first-class language construct in C# and Visual Basic. You write queries against strongly typed collections of objects by using language keywords and familiar operators.

#### <span id="page-4-2"></span>**Examples**

#### <span id="page-4-3"></span>**Setup**

LINQ requires .NET 3.5 or higher (or .NET 2.0 using [LINQBridge\)](https://bitbucket.org/raboof/linqbridge).

Add a reference to **System.Core**, if it hasn't been added yet.

At the top of the file, import the namespace:

• C#

```
 using System;
 using System.Linq;
```
• VB.NET

```
 Imports System.Linq
```
#### <span id="page-4-4"></span>**The different joins in LINQ**

In the following examples, we'll be using the following samples:

```
List<Product> Products = new List<Product>()
{
  new Product()
   {
  ProductId = 1,
   Name = "Book nr 1", Price = 25
   },
   new Product()
   {
   ProductId = 2,
   Name = "Book nr 2",
```

```
 Price = 15
  },
  new Product()
  {
   ProductId = 3,
   Name = "Book nr 3", Price = 20
  },
};
List<Order> Orders = new List<Order>()
{
  new Order()
   {
    OrderId = 1,
    ProductId = 1,
  },
  new Order()
   {
   Ordered = 2, ProductId = 1,
  },
  new Order()
  {
    OrderId = 3,
    ProductId = 2,
  },
  new Order()
   {
   Ordered = 4, ProductId = NULL,
  },
};
```
#### **INNER JOIN**

#### **Query Syntax**

```
var joined = (from p in Products
              join o in Orders on p.ProductId equals o.ProductId
              select new
\{ o.OrderId,
               p.ProductId,
                p.Name
              }).ToList();
```

```
var joined = Products.Join(Orders, p => p.ProductId,
                           o => o.OrderId,
                            \Rightarrow new
{1 \over 2} OrderId = o.OrderId,
                             ProductId = p.ProductId,
                            Name = p.Mame })
                 .ToList();
```
#### Result:

```
{ 1, 1, "Book nr 1" },
{ 2, 1, "Book nr 1" },
{ 3, 2, "Book nr 2" }
```
#### **LEFT OUTER JOIN**

```
var joined = (from p in Products
              join o in Orders on p.ProductId equals o.ProductId into g
              from lj in g.DefaultIfEmpty()
              select new
\{ //For the empty records in lj, OrderId would be NULL
                OrderId = (int?)lj.OrderId,
                p.ProductId,
                p.Name
              }).ToList();
```
#### Result:

{ 1, 1, "Book nr 1" }, { 2, 1, "Book nr 1" }, { 3, 2, "Book nr 2" }, { NULL, 3, "Book nr 3" }

#### **CROSS JOIN**

```
var joined = (from p in Products
                                                   from o in Orders
                                                    select new
 \left\{ \begin{array}{ccc} 0 & 0 & 0 \\ 0 & 0 & 0 \\ 0 & 0 & 0 \\ 0 & 0 & 0 \\ 0 & 0 & 0 \\ 0 & 0 & 0 \\ 0 & 0 & 0 \\ 0 & 0 & 0 \\ 0 & 0 & 0 \\ 0 & 0 & 0 \\ 0 & 0 & 0 \\ 0 & 0 & 0 \\ 0 & 0 & 0 \\ 0 & 0 & 0 & 0 \\ 0 & 0 & 0 & 0 \\ 0 & 0 & 0 & 0 \\ 0 & 0 & 0 & 0 & 0 \\ 0 & 0 & 0 & 0 & 0 \\ 0 & 0 & 0 & 0 & 0 \\ 0 & 0 & 0 & 0 o.OrderId,
                                                         p.ProductId,
                                                          p.Name
                                                    }).ToList();
```
#### Result:

```
{ 1, 1, "Book nr 1" },
{ 2, 1, "Book nr 1" },
{ 3, 2, "Book nr 2" },
{ NULL, 3, "Book nr 3" },
{ 4, NULL, NULL }
```
#### **GROUP JOIN**

```
var joined = (from p in Products
              join o in Orders on p.ProductId equals o.ProductId
               into t
              select new
\{ p.ProductId,
                p.Name,
```
 Orders = t }).ToList();

The Propertie *Orders* now contains an IEnumerable<Order> with all linked Orders.

Result:

```
{ 1, "Book nr 1", Orders = { 1, 2 } },
\{ 2, "Book nr 2", Orders = \{ 3 \} \},{ 3, "Book nr 3", Orders = { } },
```
#### **How to join on multiple conditions**

When joining on a single condition, you can use:

join o in Orders on p.ProductId equals o.ProductId

When joining on multiple, use:

```
join o in Orders
  on new { p.ProductId, p.CategoryId } equals new { o.ProductId, o.CategoryId }
```
Make sure that both anonymous objects have the same properties, and in VB.NET, they must be marked  $Key$ , although VB.NET allows multiple  $Equals$  clauses separated by  $And:$ 

```
Join o In Orders
  On p.ProductId Equals o.ProductId And p.CategoryId Equals o.CategoryId
```
#### <span id="page-7-0"></span>**Query Syntax and Method Syntax**

Query syntax and method syntax are semantically identical, but many people find query syntax simpler and easier to read. Let's say we need to retrieve all even items ordered in ascending order from a collection of numbers.

#### $C#$ :

```
int[] numbers = { 0, 1, 2, 3, 4, 5, 6 };
// Query syntax:
IEnumerable<int> numQuery1 =
             from num in numbers
            where num \frac{1}{6} 2 == 0
             orderby num
             select num;
// Method syntax:
IEnumerable<int> numQuery2 = numbers.Where(num => num % 2 == 0).OrderBy(n => n);
```
#### VB.NET:

```
Dim numbers() As Integer = \{ 0, 1, 2, 3, 4, 5, 6 \}' Query syntax: '
Dim numQuery1 = From num In numbers
                Where num Mod 2 = 0
                 Select num
                 Order By num
' Method syntax: '
Dim numQuery2 = numbers.where(Function(num) num Mod 2 = 0).OrderBy(Function(num) num)
```
Remember that some queries **must** be expressed as method calls. For example, you must use a method call to express a query that retrieves the number of elements that match a specified condition. You also must use a method call for a query that retrieves the element that has the maximum value in a source sequence. So that might be an advantage of using method syntax to make the code more consistent. However, of course you can always apply the method after a query syntax call:

C#:

```
int maxNum =
     (from num in numbers
     where num \frac{1}{6} 2 == 0
     select num).Max();
```
VB.NET:

```
Dim maxNum =
     (From num In numbers
    Where num Mod 2 = 0 Select num).Max();
```
<span id="page-8-0"></span>**LINQ methods, and IEnumerable vs IQueryable**

LINQ extension methods on  $I$ Enumerable<T> take actual methods<sup>1</sup>, whether anonymous methods:

```
//C#
Func<int, bool> fn = x => x > 3;
var list = new List <int > () \{1, 2, 3, 4, 5, 6\};
var query = list. Where (\text{fn});
'VB.NET
Dim fn = Function(x As Integer) x > 3Dim list = New List From \{1, 2, 3, 4, 5, 6\};
Dim query = list.Where(fn);
```
or named methods (methods explicitly defined as part of a class):

```
//C#
class Program {
    bool LessThan4(int x) {
        return x < 4;
     }
```

```
 void Main() {
       var list = new List <int > () \{1, 2, 3, 4, 5, 6\};
        var query = list.Where(LessThan4);
     }
}
'VB.NET
Class Program
    Function LessThan4(x As Integer) As Boolean
        Return x < 4
    End Function
     Sub Main
        Dim list = New List From \{1, 2, 3, 4, 5, 6\};
         Dim query = list.Where(AddressOf LessThan4)
    End Sub
End Class
```
In theory, it is possible to [parse the method's IL](http://stackoverflow.com/q/5667816), figure out what the method is trying to do, and apply that method's logic to any underlying data source, not just objects in memory. But parsing IL is not for the faint of heart.

Fortunately, .NET provides the  $IQueryable < T>$  interface, and the extension methods at System.Ling.Queryable, for this scenario. These extension methods take an expression tree — a data structure representing code — instead of an actual method, which the LINQ provider can then parse<sup>2</sup> and convert to a more appropriate form for querying the underlying data source. For example:

```
//C#
IQueryable<Person> qry = PersonsSet();
// Since we're using a variable of type Expression<Func<Person,bool>>, the compiler
// generates an expression tree representing this code
Expression<Func<Person,bool>> expr = x => x.LastName.StartsWith("A");
// The same thing happens when we write the lambda expression directly in the call to
// Queryable.Where
qry = qry.Where(expr);
'VB.NET
Dim qry As IQueryable(Of Person) = PersonSet()
' Since we're using a variable of type Expression (Of Func (Of Person, Boolean)), the compiler
' generates an expression tree representing this code
Dim expr As Expression(Of Func(Of Person, Boolean)) = Function(x) x.LastName.StartsWith("A")
' The same thing happens when we write the lambda expression directly in the call to
' Queryable.Where
qry = qry.Where(expr)
```
If (for example) this query is against a SQL database, the provider could convert this expression to the following SQL statement:

SELECT \*

https://riptutorial.com/ 7

and execute it against the data source.

On the other hand, if the query is against a REST API, the provider could convert the same expression to an API call:

http://www.example.com/person?filtervalue=A&filtertype=startswith&fieldname=lastname

There are two primary benefits in tailoring a data request based on an expression (as opposed to loading the entire collection into memory and querying locally):

- The underlying data source can often query more efficiently. For example, there may very well be an index on LastName. Loading the objects into local memory and querying in-memory loses that efficiency.
- The data can be shaped and reduced before it is transferred. In this case, the database / web service only needs to return the matching data, as opposed to the entire set of Persons available from the data source.

#### **Notes**

1. Technically, they don't actually take methods, but rather [delegate instances which point to methods.](http://programmers.stackexchange.com/a/314086/100120) However, this distinction is irrelevant here.

2. This is the reason for [errors](http://stackoverflow.com/questions/5899683/linq-to-entities-does-not-recognize-the-method-system-string-tostring-method) [like](http://stackoverflow.com/q/10110266) "LINQ to Entities does not recognize the method 'System.String ToString()' method, and this method cannot be translated into a store expression.". The LINQ provider (in this case the Entity Framework provider) doesn't know how to parse and translate a call to ToString to equivalent SQL.

Read Getting started with linq online:<https://riptutorial.com/linq/topic/842/getting-started-with-linq>

## <span id="page-11-0"></span>**Chapter 2: Linq Using Take while And Skip While**

#### <span id="page-11-1"></span>**Introduction**

Take, Skip, TakeWhile and SkipWhile are all called Partitioning Operators since they obtain a section of an input sequence as determined by a given condition. Let us discuss these operators

#### <span id="page-11-2"></span>**Examples**

#### <span id="page-11-3"></span>**Take method**

The Take Method Takes elements up to a specified position starting from the first element in a sequence. **Signature of Take:**

Public static IEnumerable<TSource> Take<TSource>(this IEnumerable<TSource> source, int count);

#### **Example:**

```
int[] numbers = { 1, 5, 8, 4, 9, 3, 6, 7, 2, 0 };
var TakeFirstFiveElement = numbers.Take(5);
```
#### **Output:**

<span id="page-11-4"></span>The Result is 1,5,8,4 and 9 To Get Five Element.

#### **Skip Method**

Skips elements up to a specified position starting from the first element in a sequence.

#### **Signature of Skip:**

Public static IEnumerable Skip(this IEnumerable source, int count);

#### **Example**

```
int[] numbers = \{ 1, 5, 8, 4, 9, 3, 6, 7, 2, 0 \};
var SkipFirstFiveElement = numbers.Take(5);
```
<span id="page-11-5"></span>**Output:** The Result is 3,6,7,2 and 0 To Get The Element.

#### **TakeWhile():**

Returns elements from the given collection until the specified condition is true. If the first element

itself doesn't satisfy the condition then returns an empty collection.

#### **Signature of TakeWhile():**

```
Public static IEnumerable <TSource> TakeWhile<TSource>(this IEnumerable <TSource>
source, Func<TSource, bool>, predicate);
```
#### Another Over Load Signature:

```
Public static IEnumerable <TSource> TakeWhile<TSource>(this IEnumerable <TSource>
source, Func<TSource, int, bool>, predicate);
```
#### **Example I:**

```
int[] numbers = { 1, 5, 8, 4, 9, 3, 6, 7, 2, 0 };
var SkipFirstFiveElement = numbers.TakeWhile(n => n < 9);
```
#### **Output:**

It Will return Of eleament 1,5,8 and 4

#### **Example II :**

```
int[] numbers = \{ 1, 2, 3, 4, 9, 3, 6, 7, 2, 0 \};
var SkipFirstFiveElement = numbers.TakeWhile((n,Index) => n < index);
```
#### **Output:**

<span id="page-12-0"></span>It Will return Of element 1,2,3 and 4

#### **SkipWhile()**

Skips elements based on a condition until an element does not satisfy the condition. If the first element itself doesn't satisfy the condition, it then skips 0 elements and returns all the elements in the sequence.

#### **Signature of SkipWhile():**

```
Public static IEnumerable <TSource> SkipWhile<TSource>(this IEnumerable <TSource>
source, Func<TSource, bool>, predicate);
```
#### **Another Over Load Signature:**

```
Public static IEnumerable <TSource> SkipWhile<TSource>(this IEnumerable <TSource>
source, Func<TSource, int, bool>, predicate);
```
#### **Example I:**

int[] numbers = { 1, 5, 8, 4, 9, 3, 6, 7, 2, 0 };

var SkipFirstFiveElement = numbers.SkipWhile(n => n < 9);

#### **Output:**

It Will return Of element 9,3,6,7,2 and 0.

#### **Example II:**

int[] numbers =  $\{4, 5, 8, 1, 9, 3, 6, 7, 2, 0\}$ ; var indexed = numbers. SkipWhile((n, index) => n > index);

#### **Output:**

It Will return Of element 1,9,3,6,7,2 and 0.

Read Linq Using Take while And Skip While online: [https://riptutorial.com/linq/topic/10810/linq](https://riptutorial.com/linq/topic/10810/linq-using-take-while-and--skip-while)[using-take-while-and--skip-while](https://riptutorial.com/linq/topic/10810/linq-using-take-while-and--skip-while)

## <span id="page-14-0"></span>**Chapter 3: Method execution modes immediate, deferred streaming, deferred nonstreaming**

#### <span id="page-14-1"></span>**Examples**

<span id="page-14-2"></span>**Deferred execution vs immediate execution**

Some LINQ methods return a query object. This object does not hold the results of the query; instead, it has all the information needed to generate those results:

```
var list = new List <int > () {1, 2, 3, 4, 5};
var query = list. Select (x \Rightarrow f)Console.Write($"{x} ");
     return x;
});
```
The query contains a call to  $\text{Consider } \mathcal{X}$  but nothing has been output to the console. This is because the query hasn't been executed yet, and thus the function passed to select has never been evaluated. This is known as **[deferred execution](https://msdn.microsoft.com/en-us/library/mt693095.aspx?f=255&MSPPError=-2147217396)** -- the query's execution is delayed until some later point.

Other LINQ methods force an **[immediate execution](https://msdn.microsoft.com/en-us/library/mt693095.aspx)** of the query; these methods execute the query and generate its values:

var newList = query. ToList();

At this point, the function passed into select will be evaluated for each value in the original list, and the following will be output to the console:

#### 1 2 3 4 5

Generally, LINQ methods which return a single value (such as  $_{\text{Max}}$  or  $_{\text{count}}$ ), or which return an object that actually holds the values (such as ToList or ToDictionary) execute immediately.

Methods which return an IEnumerable<T> or IQueryable<T> are returning the query object, and allow deferring the execution until a later point.

Whether a particular LINQ method forces a query to execute immediately or not, can be found at MSDN -- [C#](https://msdn.microsoft.com/en-us/library/mt693095.aspx), or [VB.NET](https://msdn.microsoft.com/en-us/library/mt692840.aspx).

<span id="page-14-3"></span>**Streaming mode (lazy evaluation) vs non-streaming mode (eager evaluation)**

Of the LINQ methods which use deferred execution, some require a single value to be evaluated

at a time. The following code:

```
var lst = new List<int>() \{3, 5, 1, 2\};
var streamingQuery = lst.Select(x => { Console.WriteLine(x);
    return x;
});
foreach (var i in streamingQuery) {
    Console.WriteLine($"foreach iteration value: {i}");
}
```
will output:

3 foreach iteration value: 3 5 foreach iteration value: 5 1 foreach iteration value: 1  $\mathfrak{D}$ foreach iteration value: 2

because the function passed to Select is evaluated at each iteration of the foreach. This is known as **[streaming mode](https://msdn.microsoft.com/en-us/library/mt693095.aspx?f=255&MSPPError=-2147217396)** or **[lazy evaluation](https://msdn.microsoft.com/en-us/library/mt693152.aspx#Anchor_1)**.

Other LINQ methods -- sorting and grouping operators -- require all the values to be evaluated, before they can return any value:

```
var nonStreamingQuery = lst.OrderBy(x => {
    Console.WriteLine(x);
    return x;
});
foreach (var i in nonStreamingQuery) {
     Console.WriteLine($"foreach iteration value: {i}");
}
```
will output:

3 5 1  $\overline{2}$ foreach iteration value: 1 foreach iteration value: 2 foreach iteration value: 3 foreach iteration value: 5

In this case, because the values must be generated to the  $f$  oreach in ascending order, all the elements must first be evaluated, in order to determine which is the smallest, and which is the next smallest, and so on. This is known as **[non-streaming mode](https://msdn.microsoft.com/en-us/library/mt693095.aspx?f=255&MSPPError=-2147217396)** or **[eager evaluation](https://msdn.microsoft.com/en-us/library/mt693152.aspx#Anchor_1)**.

Whether a particular LINQ method uses streaming or non-streaming mode, can be found at MSDN -- [C#,](https://msdn.microsoft.com/en-us/library/mt693095.aspx) or [VB.NET.](https://msdn.microsoft.com/en-us/library/mt692840.aspx)

<span id="page-16-0"></span>**Benefits of deferred execution - building queries**

Deferred execution enables combining different operations to build the final query, before evaluating the values:

```
var list = new List <int > () \{1, 1, 2, 3, 5, 8\};
var query = list. Select (x \Rightarrow x + 1);
```
If we execute the query at this point:

```
foreach (var x in query) {
   Console.Write($" {x} ");
}
```
we would get the following output:

2 2 3 4 6 9

But we can modify the query by adding more operators:

```
Console.WriteLine();
query = query. Where (x \Rightarrow x \& 2 == 0);
query = query. Select (x \Rightarrow x * 10);
foreach (var x in query) {
     Console.Write($"{x} ");
}
```
#### Output:

20 20 40 60

<span id="page-16-1"></span>**Benefits of deferred execution - querying current data**

With deferred execution, if the data to be queried is changed, the query object uses the data at the time of execution, not at the time of definition.

```
var data = new List<int>() \{2, 4, 6, 8\};
var query = data. Select (x \Rightarrow x * x);
```
If we execute the query at this point with an immediate method or foreach, the query will operate on the list of even numbers.

However, if we change the values in the list:

```
data.Clear();
data.AddRange(new [] {1, 3, 5, 7, 9});
```
data = new List<int>() {1, 3, 5, 7, 9};

and then execute the query, the query will operate on the new value of data:

```
foreach (var x in query) {
    Console.Write($^{\prime\prime}{x} ");
}
```
and will output the following:

#### 1 9 25 49 81

Read Method execution modes - immediate, deferred streaming, deferred non-streaming online: [https://riptutorial.com/linq/topic/7102/method-execution-modes---immediate--deferred-streaming-](https://riptutorial.com/linq/topic/7102/method-execution-modes---immediate--deferred-streaming--deferred-non-streaming) [deferred-non-streaming](https://riptutorial.com/linq/topic/7102/method-execution-modes---immediate--deferred-streaming--deferred-non-streaming)

## <span id="page-18-0"></span>**Chapter 4: Standard Query Operators**

#### <span id="page-18-1"></span>**Remarks**

Linq queries are written using the [Standard Query Operators](https://msdn.microsoft.com/en-us/library/mt693029.aspx) (which are a set of extension methods that operates mainly on objects of type IEnumerable<T> and I[Query](https://msdn.microsoft.com/en-us/library/bb397676(v=vs.100).aspx)able<T> or using Query [Expressions](https://msdn.microsoft.com/en-us/library/bb397676(v=vs.100).aspx) (which at compile time, are converted to Standard Query Operator method calls).

Query operators provide query capabilities including filtering, projection, aggregation, sorting and more.

#### <span id="page-18-2"></span>**Examples**

<span id="page-18-3"></span>**Concatenation Operations**

Concatenation refers to the operation of appending one sequence to another.

#### **Concat**

Concatenates two sequences to form one sequence.

#### Method Syntax

```
// Concat
var numbers1 = new int[] \{ 1, 2, 3 \};
var numbers2 = new int[] \{4, 5, 6\};
var numbers = numbers1. Concat (numbers2);
// numbers = { 1, 2, 3, 4, 5, 6 }
```
#### Query Syntax

// Not applicable.

#### <span id="page-18-4"></span>**Filtering Operations**

Filtering refers to the operations of restricting the result set to contain only those elements that satisfy a specified condition.

#### **Where**

Selects values that are based on a predicate function.

```
// Where
var numbers = new int[] { 1, 2, 3, 4, 5, 6, 7, 8 };
var evens = numbers. Where (n \Rightarrow n \& 2 == 0);
// evens = \{2, 4, 6, 8\}
```
#### Query Syntax

```
// where
var numbers = new int[] { 1, 2, 3, 4, 5, 6, 7, 8 };
var odds = from n in numbers
           where n \div 2 := 0 select n;
// odds = \{ 1, 3, 5, 7 \}
```
#### **OfType**

Selects values, depending on their ability to be cast to a specified type.

#### Method Syntax

```
// OfType
var numbers = new object[] { 1, "one", 2, "two", 3, "three" };
var strings = numbers. Of Type < string>();
// strings = \{ "one", "two", "three" }
```
#### Query Syntax

// Not applicable.

#### <span id="page-19-0"></span>**Join Operations**

A join of two data sources is the association of objects in one data source with objects that share a common attribute in another data source.

#### **Join**

Joins two sequences based on key selector functions and extracts pairs of values.

#### Method Syntax

// Join

```
class Customer
```

```
{
   public int Id { get; set; }
    public string Name { get; set; }
}
class Order
{
   public string Description { get; set; }
   public int CustomerId { get; set; }
}
...
var customers = new Customer[]
{
   new Customer { Id = 1, Name = "C1" },
   new Customer { Id = 2, Name = "C2" },
   new Customer { Id = 3, Name = "C3" }
};
var orders = new Order[]
{
    new Order { Description = "O1", CustomerId = 1 },
    new Order { Description = "O2", CustomerId = 1 },
    new Order { Description = "O3", CustomerId = 2 },
   new Order { Description = "04", CustomerId = 3 },
};
var join = customers.Join(orders, c \Rightarrow c.Id, o => o.CustomerId, (c, o) => c.Name + "-" +
o.Description);
// join = { "C1-O1", "C1-O2", "C2-O3", "C3-O4" }
```
#### Query Syntax

```
// join … in … on … equals …
var join = from c in customers
            join o in orders
           on c.Id equals o.CustomerId
          select o.Description + "-" + c.Name;
// join = { "O1-C1", "O2-C1", "O3-C2", "O4-C3" }
```
#### **GroupJoin**

Joins two sequences based on key selector functions and groups the resulting matches for each element.

```
// GroupJoin
var groupJoin = customers.GroupJoin(orders,
                                       c \Rightarrow c.1d. o => o.CustomerId,
                                       (c, ors) => c. Name + "-" + string. Join(",", ors. Select(o
=> o.Description)));
```
// groupJoin = { "C1-O1,O2", "C2-O3", "C3-O4" }

#### Query Syntax

```
// join … in … on … equals … into …
var groupJoin = from c in customers
                join o in orders
                 on c.Id equals o.CustomerId
                into customerOrders
                select string.Join(",", customerOrders.Select(o => o.Description)) + "-" +
c.Name;
// qroupJoin = { "01,02-C1", "03-C2", "04-C3"}
```
#### **Zip**

Applies a specified function to the corresponding elements of two sequences, producing a sequence of the results.

```
var numbers = new [] \{ 1, 2, 3, 4, 5, 6 \};
var words = new [] \{ "one", "two", "three" };
var numbersWithWords =
    numbers
    .Zip(
        words,
       (number, word) => new { number, word });
// Results
//| number | word |
//| ------ | ------ |
//| 1 | one |
//| 2 | two |
1/| 3 | | three |
```
#### <span id="page-21-0"></span>**Projection Operations**

Projection refers to the operations of transforming an object into a new form.

#### **Select**

Projects values that are based on a transform function.

```
// Select
var numbers = new int[] \{ 1, 2, 3, 4, 5 \};
var strings = numbers. Select (n => n. ToString());
// strings = { "1", "2", "3", "4", "5" }
```
#### Query Syntax

```
// select
var numbers = new int[] { 1, 2, 3, 4, 5 };
var strings = from n in numbers
             select n.ToString();
// strings = \{  "1", "2", "3", "4", "5" \}
```
#### **SelectMany**

Projects sequences of values that are based on a transform function and then flattens them into one sequence.

#### Method Syntax

```
// SelectMany
class Customer
{
   public Order[] Orders { get; set; }
}
class Order
{
    public Order(string desc) { Description = desc; }
    public string Description { get; set; }
}
...
var customers = new Customer[]
{
    new Customer { Orders = new Order[] { new Order("O1"), new Order("O2") } },
    new Customer { Orders = new Order[] { new Order("O3") } },
    new Customer { Orders = new Order[] { new Order("O4") } },
};
var orders = customers. SelectMany(c => c.Orders);
// orders = { Order("O1"), Order("O3"), Order("O3"), Order("O4") }
```
#### Query Syntax

```
// multiples from
var orders = from c in customers
             from o in c.Orders
              select o;
// orders = { Order("O1"), Order("O3"), Order("O3"), Order("O4") }
```
#### <span id="page-22-0"></span>**Sorting Operations**

A sorting operation orders the elements of a sequence based on one or more attributes.

#### **OrderBy**

Sorts values in ascending order.

#### Method Syntax

```
// OrderBy
var numbers = new int[] { 5, 4, 8, 2, 7, 1, 9, 3, 6 };
var ordered = numbers.OrderBy(n => n);
// ordered = \{ 1, 2, 3, 4, 5, 6, 7, 8, 9 \}
```
#### Query Syntax

```
// orderby
var numbers = new int[] { 5, 4, 8, 2, 7, 1, 9, 3, 6 };
var ordered = from n in numbers
              orderby n
              select n;
// ordered = \{ 1, 2, 3, 4, 5, 6, 7, 8, 9 \}
```
#### **OrderByDescending**

Sorts values in descending order.

#### Method Syntax

```
// OrderByDescending
var numbers = new int[] \{5, 4, 8, 2, 7, 1, 9, 3, 6\};
var ordered = numbers.OrderByDescending(n => n);
// ordered = \{ 9, 8, 7, 6, 5, 4, 3, 2, 1 \}
```
#### Query Syntax

```
// orderby
var numbers = new int[] { 5, 4, 8, 2, 7, 1, 9, 3, 6 };
var ordered = from n in numbers
              orderby n descending
              select n;
// ordered = \{ 9, 8, 7, 6, 5, 4, 3, 2, 1 \}
```
#### **ThenBy**

Performs a secondary sort in ascending order.

#### Method Syntax

```
// ThenBy
string[] words = { "the", "quick", "brown", "fox", "jumps" };
var ordered = words. OrderBy(w \implies w. Length). ThenBy(w \implies w[0]);
// ordered = \{ "fox", "the", "brown", "jumps", "quick" }
```
#### Query Syntax

```
// orderby …, …
string[] words = { "the", "quick", "brown", "fox", "jumps" };
var ordered = from w in words
              orderby w.Length, w[0]
              select w;
// ordered = { "fox", "the", "brown", "jumps", "quick" }
```
#### **ThenByDescending**

Performs a secondary sort in descending order.

#### Method Syntax

```
// ThenByDescending
string[] words = { "the", "quick", "brown", "fox", "jumps" };
var ordered = words. OrderBy(w => w[0]). ThenByDescending(w => w. Length);
// ordered = { "brown", "fox", "jumps", "quick", "the" }
```
#### Query Syntax

```
// orderby …, … descending
string[] words = { "the", "quick", "brown", "fox", "jumps" };
var ordered = from w in words
              orderby w.Length, w[0] descending
              select w;
// ordered = { "the", "fox", "quick", "jumps", "brown" }
```
#### **Reverse**

Reverses the order of the elements in a collection.

#### Method Syntax

```
// Reverse
var numbers = new int[] \{ 1, 2, 3, 4, 5 \};
var reversed = numbers. Reverse();
// reversed = \{5, 4, 3, 2, 1\}
```
#### Query Syntax

// Not applicable.

#### <span id="page-25-0"></span>**Conversion Operations**

Conversion operations change the type of input objects.

#### **AsEnumerable**

Returns the input typed as IEnumerable.

#### Method Syntax

```
// AsEnumerable
int[] numbers = \{ 1, 2, 3, 4, 5 \};
var nums = numbers.AsEnumerable();
// nums: static type is IEnumerable<int>
```
#### Query Syntax

// Not applicable.

#### **AsQueryable**

Converts a IEnumerable to a IQueryable.

```
// AsQueryable
int[] numbers = { 1, 2, 3, 4, 5 };
var nums = numbers.AsQueryable();
// nums: static type is IQueryable<int>
```
#### Query Syntax

// Not applicable.

#### **Cast**

Casts the elements of a collection to a specified type.

#### Method Syntax

// Cast var numbers = new object[] {  $1, 2, 3, 4, 5$  }; var nums = numbers.Cast<int>(); // nums: static type is IEnumerable<int>

#### Query Syntax

```
// Use an explicitly typed range variable.
var numbers = new object[] \{ 1, 2, 3, 4, 5 \};
var nums = from int n in numbers select n;
// nums: static type is IEnumerable<int>
```
#### **OfType**

Filters values, depending on their ability to be cast to a specified type.

#### Method Syntax

```
// OfType
var objects = new object[] { 1, "one", 2, "two", 3, "three" };
var numbers = objects.OfType<int>();
// nums = \{1, 2, 3\}
```
#### Query Syntax

// Not applicable.

#### **ToArray**

Converts a collection to an array.

#### Method Syntax

```
// ToArray
var numbers = Enumerable.Range(1, 5);
int[] array = numbers.ToArray();
// array = \{ 1, 2, 3, 4, 5 \}
```
#### Query Syntax

// Not applicable.

#### **ToList**

Converts a collection to a list.

#### Method Syntax

// ToList

```
var numbers = Enumerable.Range(1, 5);
List<int> list = numbers.ToList();
// list = \{ 1, 2, 3, 4, 5 \}
```
#### Query Syntax

// Not applicable.

#### **ToDictionary**

Puts elements into a dictionary based on a key selector function.

#### Method Syntax

```
// ToDictionary
var numbers = new int[] \{ 1, 2, 3 \};
var dict = numbers. ToDictionary (n => n. ToString());
// dict = { "1" => 1, "2" => 2, "3" => 3 }
```
#### Query Syntax

// Not applicable.

#### <span id="page-28-0"></span>**Aggregation Operations**

Aggregation operations computes a single value from a collection of values.

#### **Aggregate**

Performs a custom aggregation operation on the values of a collection.

#### Method Syntax

```
// Aggregate
var numbers = new int[] \{ 1, 2, 3, 4, 5 \};
var product = numbers.Aggregate(1, (acc, n) => acc * n);
// product = 120
```
#### Query Syntax

```
// Not applicable.
```
#### **Average**

Calculates the average value of a collection of values.

#### Method Syntax

```
// Average
var numbers = new int[] { 1, 2, 3, 4, 5 };
var average = numbers.Average();
// average = 3
```
#### Query Syntax

// Not applicable.

#### **Count**

Counts the elements in a collection, optionally only those elements that satisfy a predicate function.

#### Method Syntax

// Count var numbers = new int[] {  $1, 2, 3, 4, 5$  };

```
int count = numbers. Count (n \Rightarrow n \& 2 == 0);
```
 $//$  count = 2

#### Query Syntax

// Not applicable.

#### **LongCount**

Counts the elements in a large collection, optionally only those elements that satisfy a predicate function.

#### Method Syntax

// LongCount var numbers = new int[] {  $1, 2, 3, 4, 5, 6, 7, 8, 9, 10$  }; long count = numbers. LongCount();  $//$  count = 10

#### Query Syntax

// Not applicable.

#### **Max**

Determines the maximum value in a collection. Throws exception if collection is empty.

#### Method Syntax

```
// Max
var numbers = new int[] \{ 1, 2, 3, 4, 5 \};
var max = numbers. Max();
1/ max = 5
```
#### Query Syntax

// Not applicable.

#### **Min**

Determines the minimum value in a collection. Throws exception if collection is empty.

#### Method Syntax

```
// Min
var numbers = new int[] \{ 1, 2, 3, 4, 5 \};
var min = numbers.Min();
// min = 1
```
#### Query Syntax

// Not applicable.

#### **Min-/MaxOrDefault**

Unlike other LinQ extensions Min() and Max() do not have an overload without exceptions. Therefor the IEnumerable must be checked for  $Any()$  before calling  $Min()$  or Max()

```
// Max
var numbers = new int[] \{\cdot\};
var max = numbers.Any() ? numbers.Max() : 0;// max = 0
```
#### **Sum**

Calculates the sum of the values in a collection.

#### Method Syntax

```
// Sum
var numbers = new int[] { 1, 2, 3, 4, 5 };
var sum = numbers.Sum();
// sum = 15
```
#### Query Syntax

// Not applicable.

#### <span id="page-30-0"></span>**Quantifier Operations**

Quantifier operations return a Boolean value that indicates whether some or all of the elements in a sequence satisfy a condition.

**All**

Determines whether all the elements in a sequence satisfy a condition.

#### Method Syntax

```
// All
var numbers = new int[] \{ 1, 2, 3, 4, 5 \};
bool areLessThan10 = numbers.All(n => n < 10);
// areLessThan10 = true
```
#### Query Syntax

// Not applicable.

#### **Any**

Determines whether any elements in a sequence satisfy a condition.

#### Method Syntax

```
// Any
var numbers = new int[] \{1, 2, 3, 4, 5\};
bool anyOneIsEven = numbers.Any(n => n % 2 == 0);
// anyOneIsEven = true
```
#### Query Syntax

// Not applicable.

#### **Contains**

Determines whether a sequence contains a specified element.

#### Method Syntax

```
// Contains
var numbers = new int[] { 1, 2, 3, 4, 5 };
bool appears = numbers.Contains(10);
// appears = false
```
#### Query Syntax

#### <span id="page-32-0"></span>**Grouping Operations**

Grouping refers to the operations of putting data into groups so that the elements in each group share a common attribute.

#### **GroupBy**

Groups elements that share a common attribute.

#### Method Syntax

```
// GroupBy
class Order
{
   public string Customer { get; set; }
    public string Description { get; set; }
}
...
var orders = new Order[]
{
    new Order { Customer = "C1", Description = "O1" },
    new Order { Customer = "C2", Description = "O2" },
    new Order { Customer = "C3", Description = "O3" },
   new Order { Customer = "C1", Description = "O4" },
    new Order { Customer = "C1", Description = "O5" },
    new Order { Customer = "C3", Description = "O6" },
};
var groups = orders.GroupBy(o => o.Customer);
// groups: { (Key="C1", Values="O1","O4","O5"), (Key="C2", Values="O2"), (Key="C3",
Values="O3","O6") }
```
#### Query Syntax

```
// group … by
var groups = from o in orders
             group o by o.Customer;
// groups: { (Key="C1", Values="O1","O4","O5"), (Key="C2", Values="O2"), (Key="C3",
Values="O3","O6") }
```
#### **ToLookup**

Inserts elements into a one-to-many dictionary based on a key selector function.

```
// ToLookUp
```

```
var ordersByCustomer = orders.ToLookup(o => o.Customer);
// ordersByCustomer = ILookUp<string, Order>
// {
// "C1" => { Order("01"), Order("04"), Order("05") },
// "C2" => { Order("02") },
// "C3" => { Order("03"), Order("06") }
// }
```
#### Query Syntax

// Not applicable.

#### <span id="page-33-0"></span>**Partition Operations**

Partitioning refers to the operations of dividing an input sequence into two sections, without rearranging the elements, and then returning one of the sections.

#### **Skip**

Skips elements up to a specified position in a sequence.

#### Method Syntax

// Skip var numbers = new int[]  $\{ 1, 2, 3, 4, 5 \}$ ; var skipped = numbers. Skip(3); // skipped =  $\{4, 5\}$ 

#### Query Syntax

// Not applicable.

#### **SkipWhile**

Skips elements based on a predicate function until an element does not satisfy the condition.

```
// Skip
var numbers = new int[] { 1, 3, 5, 2, 1, 3, 5 };
var skipLeadingOdds = numbers.SkipWhile(n => n % 2 != 0);
// skipLeadingOdds = \{ 2, 1, 3, 5 \}
```
#### Query Syntax

// Not applicable.

#### **Take**

Takes elements up to a specified position in a sequence.

#### Method Syntax

```
// Take
var numbers = new int[] { 1, 2, 3, 4, 5 };
var taken = numbers.Take(3);
// taken = \{ 1, 2, 3 \}
```
#### Query Syntax

// Not applicable.

#### **TakeWhile**

Takes elements based on a predicate function until an element does not satisfy the condition.

#### Method Syntax

```
// TakeWhile
var numbers = new int[] \{1, 3, 5, 2, 1, 3, 5\};
var takeLeadingOdds = numbers.TakeWhile(n => n % 2 != 0);
// takeLeadingOdds = \{ 1, 3, 5 \}
```
#### Query Syntax

// Not applicable.

#### <span id="page-34-0"></span>**Generation Operations**

Generation refers to creating a new sequence of values.

#### **DefaultIfEmpty**

Replaces an empty collection with a default valued singleton collection.

#### Method Syntax

```
// DefaultIfEmpty
var nums = new int[0];
var numbers = nums.DefaultIfEmpty();
// numbers = \{ 0 \}
```
#### Query Syntax

// Not applicable.

#### **Empty**

Returns an empty collection.

#### Method Syntax

```
// Empty
var empty = Enumerable.Empty<string>();
// empty = IEnumerable<string> { }
```
#### Query Syntax

// Not applicable.

#### **Range**

Generates a collection that contains a sequence of numbers.

#### Method Syntax

```
// Range
var range = Enumerable.Range(1, 5);
// range = \{ 1, 2, 3, 4, 5 \}
```
#### Query Syntax

// Not applicable.

#### **Repeat**

Generates a collection that contains one repeated value.

#### Method Syntax

```
// Repeat
var repeats = Enumerable.Repeat("s", 3);
// repeats = { "s", "s", "s"}
```
#### Query Syntax

// Not applicable.

#### <span id="page-36-0"></span>**Set Operations**

Set operations refer to query operations that produce a result set that is based on the presence or absence of equivalent elements within the same or separate collections (or sets).

#### **Distinct**

Removes duplicate values from a collection.

#### Method Syntax

```
// Distinct
var numbers = new int[] \{1, 2, 3, 1, 2, 3\};
var distinct = numbers. Distinct();
// distinct = \{ 1, 2, 3 \}
```
#### Query Syntax

// Not applicable.

#### **Except**

Returns the set difference, which means the elements of one collection that do not appear in a second collection.

```
// Except
var numbers1 = new int[] { 1, 2, 3, 4, 5 };
var numbers2 = new int[] { 4, 5, 6, 7, 8 };
var except = numbers1.Except(numbers2);
// except = \{ 1, 2, 3 \}
```
#### Query Syntax

// Not applicable.

#### **Intersect**

Returns the set intersection, which means elements that appear in each of two collections.

#### Method Syntax

```
// Intersect
var numbers1 = new int[] \{ 1, 2, 3, 4, 5 \};
var numbers2 = new int[] { 4, 5, 6, 7, 8 };
var intersect = numbers1.Intersect(numbers2);
// intersect = \{4, 5\}
```
#### Query Syntax

// Not applicable.

#### **Union**

Returns the set union, which means unique elements that appear in either of two collections.

#### Method Syntax

```
// Union
var numbers1 = new int[] \{ 1, 2, 3, 4, 5 \};
var numbers2 = new int[] \{4, 5, 6, 7, 8\};
var union = numbers1.Union(numbers2);
// union = { 1, 2, 3, 4, 5, 6, 7, 8 }
```
#### Query Syntax

// Not applicable.

#### <span id="page-37-0"></span>**Equality Operations**

Two sequences whose corresponding elements are equal and which have the same number of elements are considered equal.

#### **SequenceEqual**

Determines whether two sequences are equal by comparing elements in a pair-wise manner.

#### Method Syntax

```
// SequenceEqual
var numbers1 = new int[] \{1, 2, 3, 4, 5\};
var numbers2 = new int[] \{ 1, 2, 3, 4, 5 \};
var equals = numbers1.SequenceEqual(numbers2);
// equals = true
```
#### Query Syntax

// Not Applicable.

#### <span id="page-38-0"></span>**Element Operations**

Element operations return a single, specific element from a sequence.

#### **ElementAt**

Returns the element at a specified index in a collection.

#### Method Syntax

```
// ElementAt
var strings = new string[] { "zero", "one", "two", "three" };
var str = strings.ElementAt(2);
// str = "two"
```
#### Query Syntax

```
// Not Applicable.
```
#### **ElementAtOrDefault**

Returns the element at a specified index in a collection or a default value if the index is out of range.

```
// ElementAtOrDefault
```

```
var strings = new string[] { "zero", "one", "two", "three" };
var str = strings.ElementAtOrDefault(10);
// str = null
```
#### Query Syntax

// Not Applicable.

#### **First**

Returns the first element of a collection, or the first element that satisfies a condition.

#### Method Syntax

```
// First
var numbers = new int[] \{ 1, 2, 3, 4, 5 \};
var first = strings. First();
// first = 1
```
#### Query Syntax

// Not Applicable.

#### **FirstOrDefault**

Returns the first element of a collection, or the first element that satisfies a condition. Returns a default value if no such element exists.

#### Method Syntax

```
// FirstOrDefault
var numbers = new int[] { 1, 2, 3, 4, 5 };
var firstGreaterThanTen = strings.FirstOrDefault(n => n > 10);
// firstGreaterThanTen = 0
```
#### Query Syntax

// Not Applicable.

#### **Last**

Returns the last element of a collection, or the last element that satisfies a condition.

#### Method Syntax

```
// Last
var numbers = new int[] \{ 1, 2, 3, 4, 5 \};
var last = strings. Last();
// last = 5
```
#### Query Syntax

// Not Applicable.

#### **LastOrDefault**

Returns the last element of a collection, or the last element that satisfies a condition. Returns a default value if no such element exists.

#### Method Syntax

```
// LastOrDefault
var numbers = new int[] \{ 1, 2, 3, 4, 5 \};
var lastGreaterThanTen = strings.LastOrDefault(n => n > 10);
// lastGreaterThanTen = 0
```
#### Query Syntax

// Not Applicable.

#### **Single**

Returns the only element of a collection, or the only element that satisfies a condition.

#### Method Syntax

```
// Single
var numbers = new int[] \{ 1 \};
var single = strings. Single();
// single = 1
```
#### Query Syntax

#### **SingleOrDefault**

Returns the only element of a collection, or the only element that satisfies a condition. Returns a default value if no such element exists or the collection does not contain exactly one element.

#### Method Syntax

```
// SingleOrDefault
var numbers = new int[] { 1, 2, 3, 4, 5 };
var singleGreaterThanFour = strings.SingleOrDefault(n => n > 4);
// singleGreaterThanFour = 5
```
#### Query Syntax

// Not Applicable.

Read Standard Query Operators online: [https://riptutorial.com/linq/topic/2535/standard-query](https://riptutorial.com/linq/topic/2535/standard-query-operators)[operators](https://riptutorial.com/linq/topic/2535/standard-query-operators)

## <span id="page-42-0"></span>**Credits**

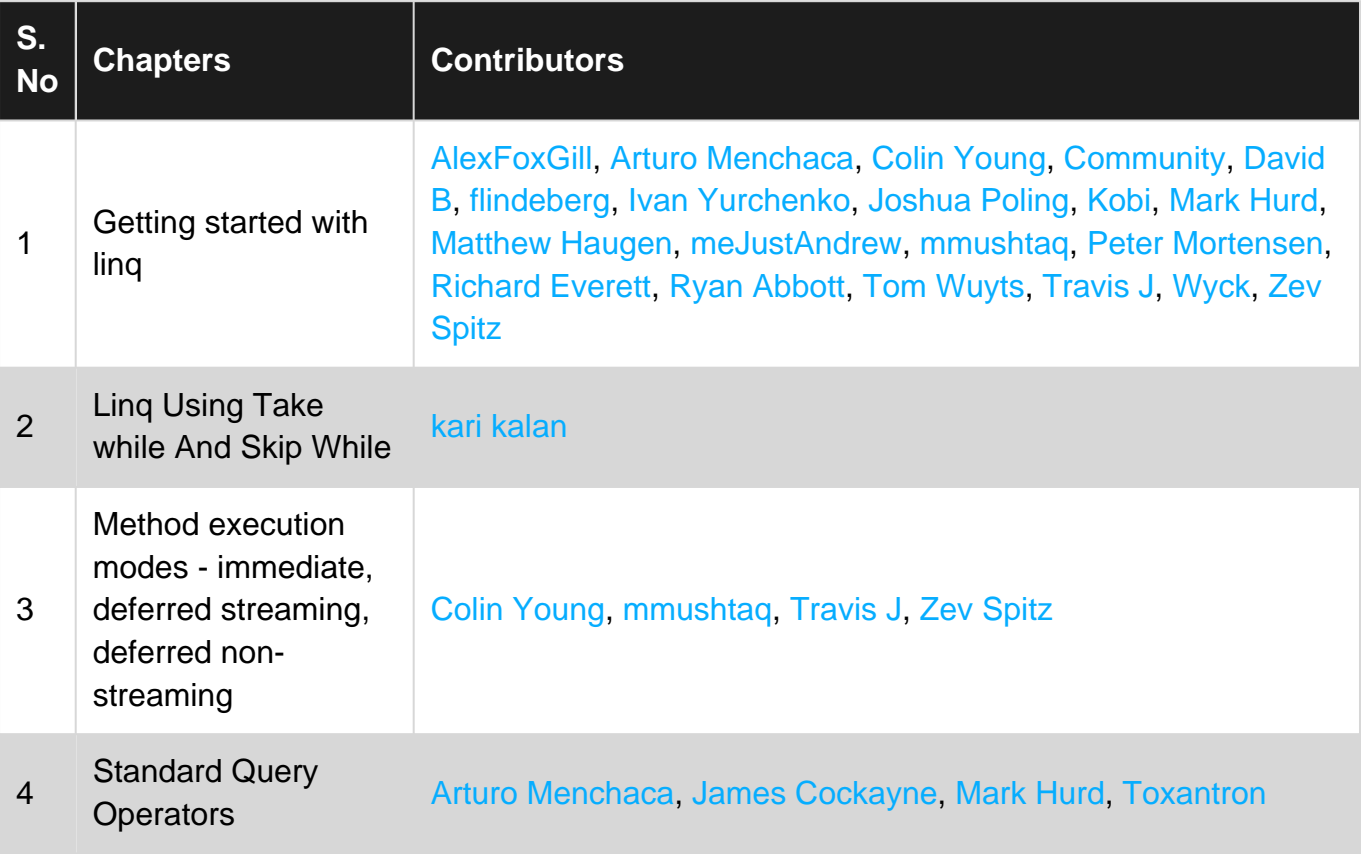